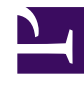

# **Parallel Square Conductor Transmission Line Calculator**

**Serge Y. Stroobandt, ON4AA**

**Copyright 2015–2020, licensed under [Creative Commons BY-NC-SA](https://creativecommons.org/licenses/by-nc-sa/4.0/)**

## **Introduction**

This calculator is a tool for designing balanced transmission lines with a specific desired characteristic impedance  $Z_c$  and made of parallel square stock conductors of a given side length *d*. This type of transmission line is frequently encountered as a feed line on antenna booms, especially with [log-periodic dipole](http://hamwaves.com/lpda/en/index.html) [arrays](http://hamwaves.com/lpda/en/index.html). The results of this calculator are not applicable to rectangular conductors. The square conductors being massive or hollow does not affect the characteristic impedance.

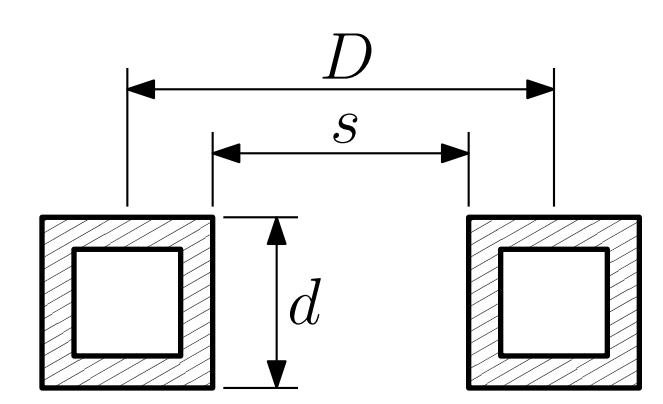

**Figure 1:** Parallel square conductor transmission line; dimensions.

#### **Formula**

[Owen Duffy, VK1OD](http://owenduffy.net/calc/tstl.htm) developed an approximative expression<sup>[1](#page-1-0)</sup> based on modelling the centre distance to side length ratio  $\frac{D}{d}$  as a function of the desired characteristic impedance Z<sub>c</sub>. Owen did his modelling using [ATLC,](http://atlc.sourceforge.net/) the *Arbitrary Transmission Line Calculator,* [2](#page-1-1) which happens to be also [available in many GNU/](http://hamwaves.com/linux.ham.packages/en/index.html#electronics) [Linux distributions.](http://hamwaves.com/linux.ham.packages/en/index.html#electronics)

$$
D = d \cdot [0.539774145266 + 0.404050444546 \,\mathrm{e}^{(0.009504588299 \cdot Z_c)}] \tag{1}
$$

$$
s = D - d \tag{2}
$$

where:

*D*: the centre to centre distance

*d*: the side length of the square conductors

Z<sub>c</sub>: the desired characteristic impedance of the transmission-line

*s*: the space between the square conductors

### **Limitations**

For  $\frac{D}{d} \geq 1.2$ , the error between his exponential model and the ATLC simulation is less than 1% of  $\frac{D}{d}$ . Extrapolation beyond the modelled range of 30–300  $\Omega$ may yield less accurate results.

Neither does the ATLC simulator take into account the finite conductivity of the conductors. Hence, the proximity effect is probably not accounted for. Therefore,  $Z_c$  figures below about 100  $\Omega$  will likely be underestimated.

### **Brython source code**

Here is the [Brython](https://www.brython.info/static_doc/en/intro.html) code of this calculator. Brython code is not intended for running stand alone, even though it looks almost identical to [Python](https://www.python.org/) 3. Brython code runs on the client side in the browser, where it is transcoded to secure [Javascript](http://en.wikipedia.org/wiki/JavaScript).

License: [GNU GPL version 3](https://www.gnu.org/licenses/gpl.html) Download: [zc.square.py](http://hamwaves.com/zc.square/zc.square.py)

## **Measuring characteristic impedance**

The characteristic impedance of a transmission line can easily be determined from two vector network analyser (VNA) measurements. This is explained in detail [here.](https://hamwaves.com/zc.measuring/en/index.html)

### **References**

- <span id="page-1-0"></span>1. Owen Duffy, VK1OD. Characteristic impedance of transmission line of two square conductors in air. Published 2009. [http://owenduffy.net/calc/](http://owenduffy.net/calc/tstl.htm) [tstl.htm](http://owenduffy.net/calc/tstl.htm)
- <span id="page-1-1"></span>2. Dave Kirkby, G8WRB. Finding the characteristics of arbitrary transmission lines. *QEX*. Published online 1996:3-10. [http://atlc.sourceforge.net/qex](http://atlc.sourceforge.net/qex-december-1996/atlc.pdf)[december-1996/atlc.pdf](http://atlc.sourceforge.net/qex-december-1996/atlc.pdf)

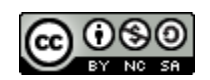

This work is licensed under a Creative [Commons](https://creativecommons.org/licenses/by-nc-sa/4.0/) Attribution-NonCommercial-ShareAlike 4.0 International License. Other licensing available on request.

Unattended [CSS](https://en.wikipedia.org/wiki/Css) typesetting with  $Prince$ [.](https://www.princexml.com/)

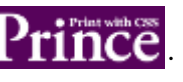

This work is published at <https://hamwaves.com/zc.square/en/>.

Last update: Monday, March 1, 2021.